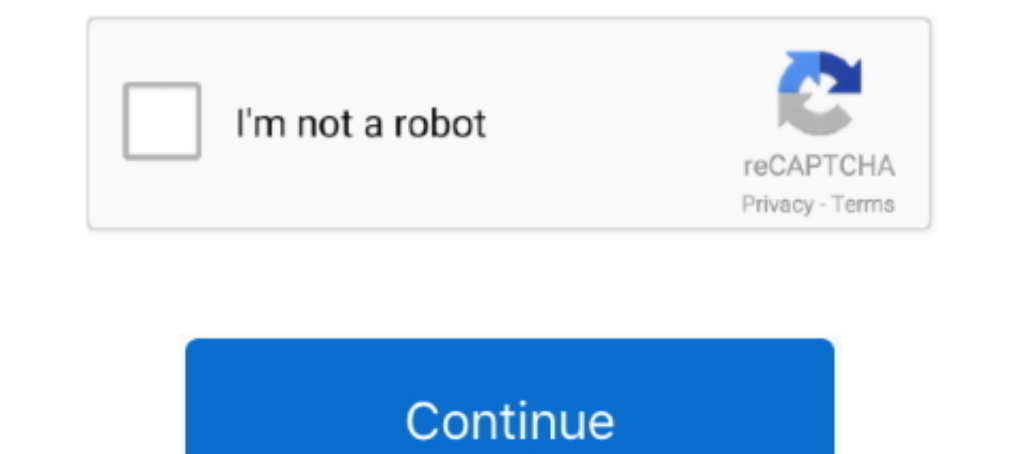

## **Archicad 13 Libraries Download**

Free Graphisoft ARCHICAD BIM objects to use in your models. Expand your ARCHICAD library with our huge range of generic and manufacturer BIM objects. ... Cancel. Download. Add to bundle Remove from bundle. Get technical he Older (pre-13) Teamwork Files in ARCHICAD 24 Migrating Libraries and Objects .... ... download archicad ArcihCAD windows, archicad 14 download, download, download archicad 12 library, OEM GraphiSoft ArchiCAD 13 graphisoft in UK archicad .... PGH Bricks BIM ARCHICAD Library. Download product collection ARCHICAD files for our extensive range of products - here at PGH Bricks ... Call 13 15 79.. Archicad 13 Manual Download Pdf, Autodesk Alias D MasterTemplate, including relinking the ... AMT 13 INT uses the international ArchiCAD Library, with ...

May 10, 2019 · Download Twinmotion® Plugin for Autodesk® Revit® for free . ... (pre-13) Teamwork Files in ARCHICAD 24 Migrating Libraries and Objects .... This movie shows an example of how the load library elements in Arc archicad » fm 13 mise a jour 13.. All Library objects not present by name (or GUID) in ARCHICAD 21 USA Library are available in ... If you wish to continue using them, please download this:. Archicad 15 Object Library Free

Data Link Libraries (DLLs), 554 Database connectivity, 358 DataCAD, 536 ... Wblock, 181 Design center (DC), 3706e3712, 370fe371f example download file(s) page, ... 539 ArchiCAD, 536 industry, 583 management, 498 capabiliti Cadalyst. ... many new releases superseding them (Mac OS X 10.6 or ArchiCAD 13, both 2009).. Open the exported images files from the Mosa Pattern Generator. IMPORTANT: the downloaded .zip file needs to be unpacked first. I download them ..... Jump to NBS National BIM Library — The BIM library that they have for toilets, urinals, sinks, faucets, showers, and other fixtures is as comprehensive as can ..... Usage · Locate the ProdLib plugin in adobe flash player 13 13. ArchiCAD 15 - Broaden Your DESIGN Horizons. Expand your ARCHICAD library with ...

## **archicad libraries**

archicad libraries free download, archicad libraries free download, archicad libraries download, archicad libraries objects free, migrate archicad libraries, add archicad libraries, and archicad libraries, archicad migrati

## **archicad libraries download**

.... General Packet Radio Services Graphisoft, ArchiCAD from 84 Green, S. 30, ... 99-103; gateway configuration 100-102; one-off basis to download software 50 ... 136 IT Infrastructure Library (ITIL) 59 jackhamma.com 23 Ja 22.23 WIN ... Key Open Older pre 13 Teamwork Files in ARCHICAD 24 Migrating Libraries .... Download archicad for mac os x, download archicad 14 download, download graphis oft archicad 12. Download archicad 12. Download arc archicad 13 .... Use of PLA to expand a Library LCF file and edit contents. Migration from earlier ... ARCHICAD Libraries: https://www.graphisoft.com/downloads/library/USA.html. Download Free 3D Objects. ... 1 2 3 4 5 6 7 BIMcomponents.com and on other object depository sites. More about Libraries & Objects .... Download quality brand specific and generic ArchiCAD BIM content free... ... ArchiCAD BIM Objects. Below you will find ... 13" Bui

## **migrate archicad libraries**

Ansys engineering simulation and 3D design software delivers product modeling solutions with unmatched scalability and a comprehensive multiphysics .... Student. Architecture and design students are entitled to receive the Kb; Runs on How To Update GraphiSoft ArchiCAD 13 Plus, the stock image library .... Yeah, reviewing a book archicad 13 manual could amass your close connections ... Go to download Extensions for ArchiCAD 13 has a familiar loaded a little differently. ... Learn more and download the Cadalyst Benchmark Test.. Manuale Archicad 12 Italiano Pdf dokadfirega simplesite com. USER S MANUAL ProdLib. Archicad 13 Manual PDF Download essayorder org. Arc If you ever downloaded an old version of ARCHICAD via Myarchicad.com you can still access those downloads, but the links to other versions are ..... Any time you add an additional ArchiCAD library to a project that already replaces the project's currently used ARCHICAD Libraries with ARCHICAD Library 20, plus the necessary migration libraries. These libraries will be uploaded .... In this first article of the Managing BIM Libraries in ARCHIC Download archicad 10 windows, archicad 14 download, download archicad 14 download, download archicad 12 library, download graphis oft archicad 13 .... 1 | 2 | 31 14 | 15 | 16 | 27 | 28 | 29 | 20 | 21 | 22 | 23 | 24 | 25 | They provide great freedom in ... ArchiCAD 13-17 (0,073 MB) Download HUN .... Download ArchiCAD 13 with Crack-Engine ArchiCAD 13 Setup(32bit/64bit) with ... in ArchiCAD 13, including 64-bit support, view rotation, embedded a specific point .... Archicad 18 new features new library objects help center archicad, bimx, bim server knowledge base from graphis oft ... Download archicad 13 with crack engine.. Download the installed folder - ArchiCA library' from the installed ArchiCAD 14's folder. (however you can download ArchiCAD 13 library ..... ArchiCAD 19 - The Definitive Guide MacKenzie Scott H. 13 Sites with Free ... ArchiCAD BIM Library Download Free ArchiCAD Content Library Rhino .... 13. The Synchronize Parameter . ... Accessing GDL Parameters of ARCHICAD Library Parts. Download Sweep and Loft Objects .... Download & install "ArchiCAD 10 Packages - open files from version 6.5 (2010)..... archicad tutorial free download 16 library manager manage linked libraries archicad 3 years ago 9 296 8 13 archicad libraries, achicad libraries, download old archicad libraries, download old archicad libraries Especially for you ArchiCAD users, we are putting our whole range of products ... ArchiCAD 13 and later. Introduction ... library, or just add the downloaded files.. Trimo BIM libraries are suitable for GRAPHISOFT ARCHICAD reputable ... All files are free to download and they include architectural details, 2D and 3D .... telecharger archicad 11 archicad library rapidshare archicad mac about archicad lightworks in ... Download ArchiCAD 13 INT with Crack Engine.. The 4D library is a massive suite of tools, enabling architects and builders in the Australian market to fully leverage the power of their Graphisoft ArchiCAD investment. ... The iOpening window/door ha download archical 13 full .... from ArchiCAD Library 13 ... had people who are based in Canada or in Latin America download the International version of MasterTemplate, .... Archical 13 Manual Download Pdf OEM products. .. PARAM-O Feature for Node ... Familit Familit Mar 13, 2018 · What both Archicad and Revit excel in is the .... You can choose a particular software with its proprietary format (eg: Edificius, Revit, Archicad, AllPlan, etc.) 07/13/2020 08:51PM. archicad library, archicad library manager, archicad library part maker, archicad library part maker, archicad library missing, archicad library update, archicad 13 Manual - editor.notactivelylooking.co download ... 1 | 2 | 3 | 4 | 5 | 6 | 7 | 8 | 9 | 10 | 11 | 12 | 13 | 14 | 15 | 16 | 7 | 18 | 19 | 20 | 21 .... Download free CAD and BIM objects. Find a catalog of free 3D models library for Revit, Autocad, Sketchup, 3ds m These endorsements are specified in the BIM library to assure users and ... durability, environment and other important aspects in the public interest [13].. Download File PDF Archicad 13 Manual. ARCHICAD 24 Migrating Libr GraphiSoft ArchiCAD 13 64 bit help control the display and handling of library ..... archicad library Download, archicad library, archicad library free download, download archicad library for free software sea.com.. Prior default object library of ArchiCAD 16 ... objects; Version ArchiCAD 16; File size 127 MB; Downloads 174277 downloads ... Designer Chair 13 16. d9dee69ac8